## For Date:  $05/17/2023$  - Wednesday

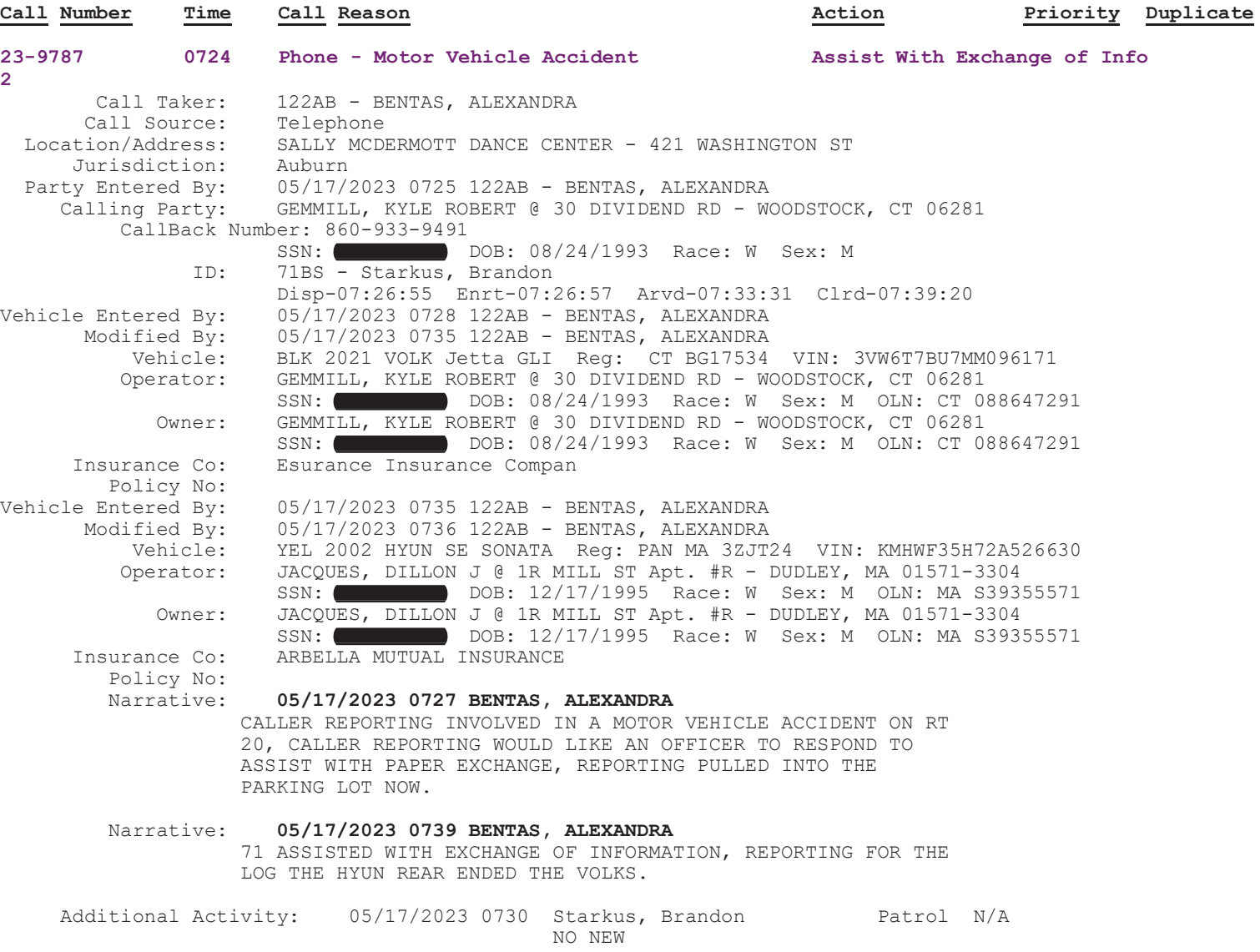